## **PCBSD - Feature #9698**

# **Implement Edge Snapping in Lumina-DE**

05/09/2015 12:02 AM - JT Pennington

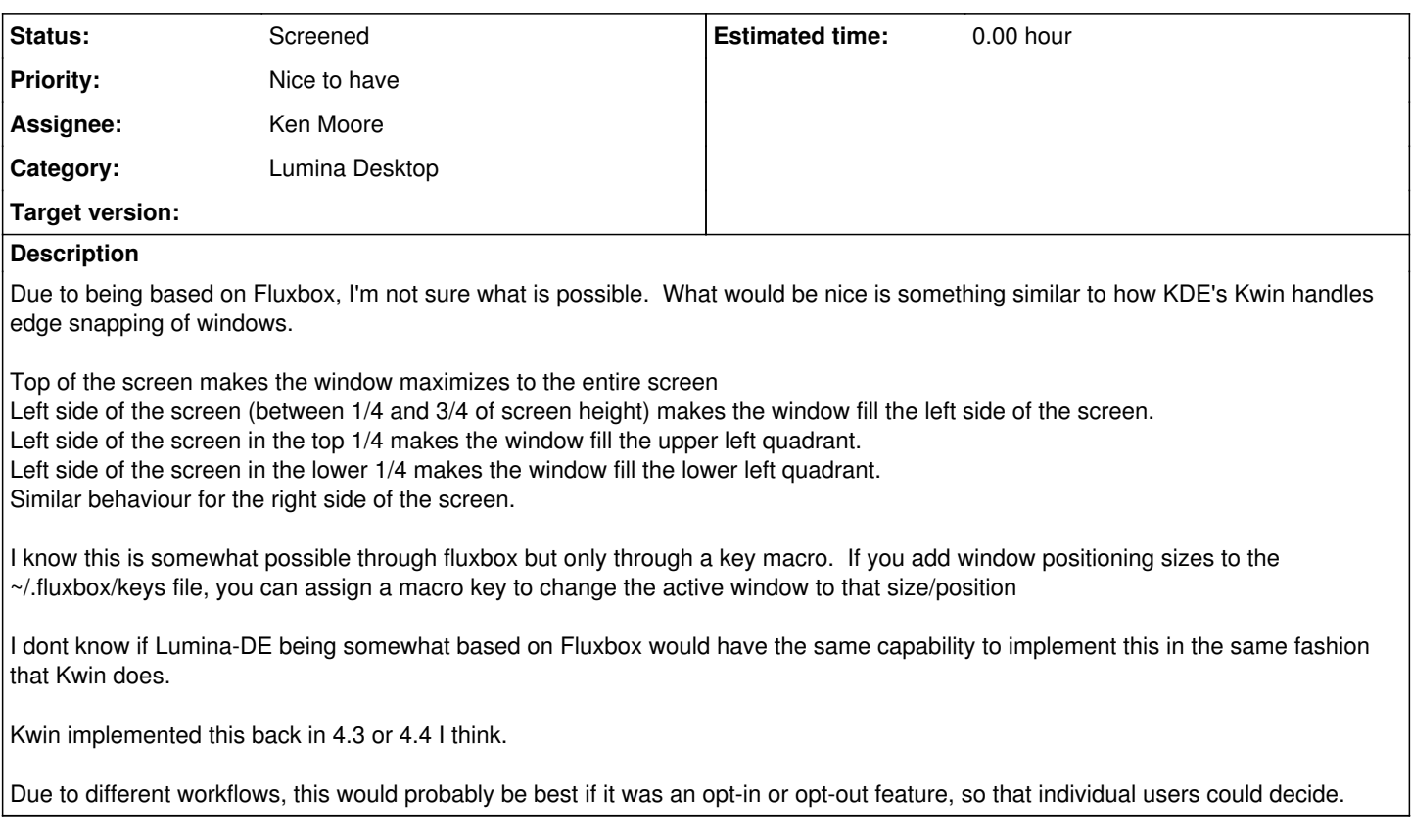

#### **History**

#### **#1 - 05/11/2015 09:25 AM - Joshua Smith**

*- Category set to Lumina Desktop*

*- Assignee set to Ken Moore*

#### **#2 - 05/22/2015 07:27 AM - Ken Moore**

*- Status changed from Unscreened to Screened*

This is on the list for the new Lumina-specific window manager. Not sure if Fluxbox will ever implement this in an automated fashion, but it might be a good idea to ask them directly.

### **#3 - 09/08/2015 11:20 PM - Graham Perrin**

For what it's worth:<https://twitter.com/grahamperrin/status/641494791172263936>

… I can't assume that a developer for OS X will be interested in helping PC-BSD, but IMHO the feature set of "SizeWell" so good that I *had* to ask. (Don't ask, don't get ;-)

#### **#4 - 10/26/2015 01:36 PM - Paul P**

### +1 for this feature

In my opinion this kind of window-management would improve the usability of Lumina a lot. I alway try to drag a program window to one side and expect it to fill this half of the screen. But nothing happens :-)

This functionality is explained here much better than I could: (Maybe the keyboard shortcuts of Windows 7 could be used?) <http://www.howtogeek.com/181681/4-hidden-window-management-tricks-on-the-windows-desktop/>